## Package 'sqltargets'

July 31, 2024

<span id="page-0-0"></span>Type Package

Title 'Targets' Extension for 'SQL' Queries

Version 0.2.0

Maintainer David Ranzolin <daranzolin@gmail.com>

Description Provides an extension for 'SQL' queries as separate file within 'targets' pipelines. The shorthand creates two targets, the query file and the query result.

License MIT + file LICENSE

Encoding UTF-8

Imports cli, DBI, fs, glue, jinjar, purrr, readr, rlang, stringr, tarchetypes, targets, withr

URL <https://github.com/daranzolin/sqltargets>

BugReports <https://github.com/daranzolin/sqltargets/issues>

RoxygenNote 7.2.1

**Suggests** test that  $(>= 3.0.0)$ , RSQLite  $(>= 2.2.0)$ 

Config/testthat/edition 3

NeedsCompilation no

Author David Ranzolin [aut, cre, cph]

Repository CRAN

Date/Publication 2024-07-31 02:30:02 UTC

### **Contents**

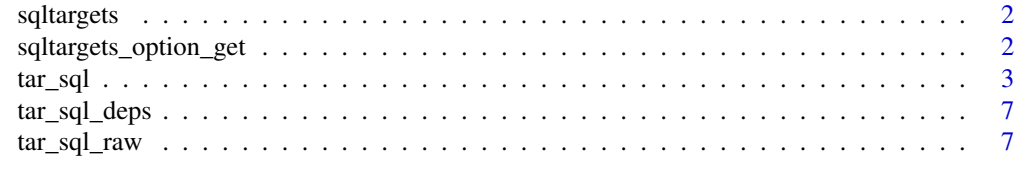

**Index** [11](#page-10-0)

<span id="page-1-0"></span>

#### Description

targets extension for SQL files

#### Details

See the README on [GitHub](https://github.com/daranzolin/sqltargets#readme)

sqltargets\_option\_get *Get or Set sqltargets Options*

#### Description

Get or Set sqltargets Options

#### Usage

```
sqltargets_option_get(option_name)
```
sqltargets\_option\_set(option\_name, option\_value)

#### **Arguments**

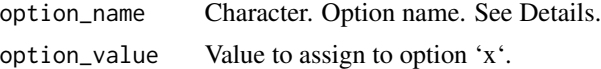

#### Details

Available Options

- '"sqltargets.template\_engine"' - Either 'glue' or 'jinjar'. Determines how the query file should be parsed.

- '"sqltargets.glue\_sql\_opening\_delimiter"' - character. Length 1. The opening delimiter passed to 'glue::glue\_sql()'.

- '"sqltargets.glue\_sql\_closing\_delimiter"' - character. Length 1. The closing delimiter passed to 'glue::glue\_sql()'.

- '"sqltargets.jinja\_block\_open"' - character. Length 1. The opening delimiter passed to 'jinjar::jinjar\_config()'.

- '"sqltargets.jinja\_block\_close"' - character. Length 1. The closing delimiter passed to 'jinjar::jinjar\_config()'.

- '"sqltargets.jinja\_variable\_open"' - character. Length 1. The closing delimiter passed to 'jinjar::jinjar\_config()'.

#### <span id="page-2-0"></span> $\text{tar\_sql}$  3

- '"sqltargets.jinja\_variable\_close"' - character. Length 1. The closing delimiter passed to 'jin $iar::i$ injar config $()'.$ 

- '"sqltargets.jinja\_comment\_open"' - character. Length 1. The closing delimiter passed to 'jin $iar::iiniar$  config()'.

- '"sqltargets.jinja\_comment\_close"' - character. Length 1. The closing delimiter passed to 'jinjar::jinjar\_config()'.

#### Value

No return value, called for side effects

#### tar\_sql *Target with a SQL query.*

#### **Description**

Shorthand to include a SQL query in a 'targets' pipeline.

#### Usage

```
tar_sql(
  name,
  path,
 params = list(),
  format = targets::tar_option_get("format"),
  tidy_eval = targets::tar_option_get("tidy_eval"),
  repository = targets::tar_option_get("repository"),
  iteration = targets::tar_option_get("iteration"),
  error = targets::tar_option_get("error"),
  memory = targets::tar_option_get("memory"),
  garbage_collection = targets::tar_option_get("garbage_collection"),
  deployment = targets::tar_option_get("deployment"),
  priority = targets::tar_option_get("priority"),
  resources = targets::tar_option_get("resources"),
  storage = targets::tar_option_get("storage"),
  retrieval = targets::tar_option_get("retrieval"),
  cue = targets::tar_option_get("cue")
)
```
#### Arguments

name Symbol, name of the target. A target name must be a valid name for a symbol in R, and it must not start with a dot. Subsequent targets can refer to this name symbolically to induce a dependency relationship: e.g. tar\_target(downstream\_target, f(upstream\_target)) is a target named downstream\_target which depends on a target upstream\_target and a function f(). In addition, a target's name determines its random number generator seed. In this way, each target runs with

<span id="page-3-0"></span>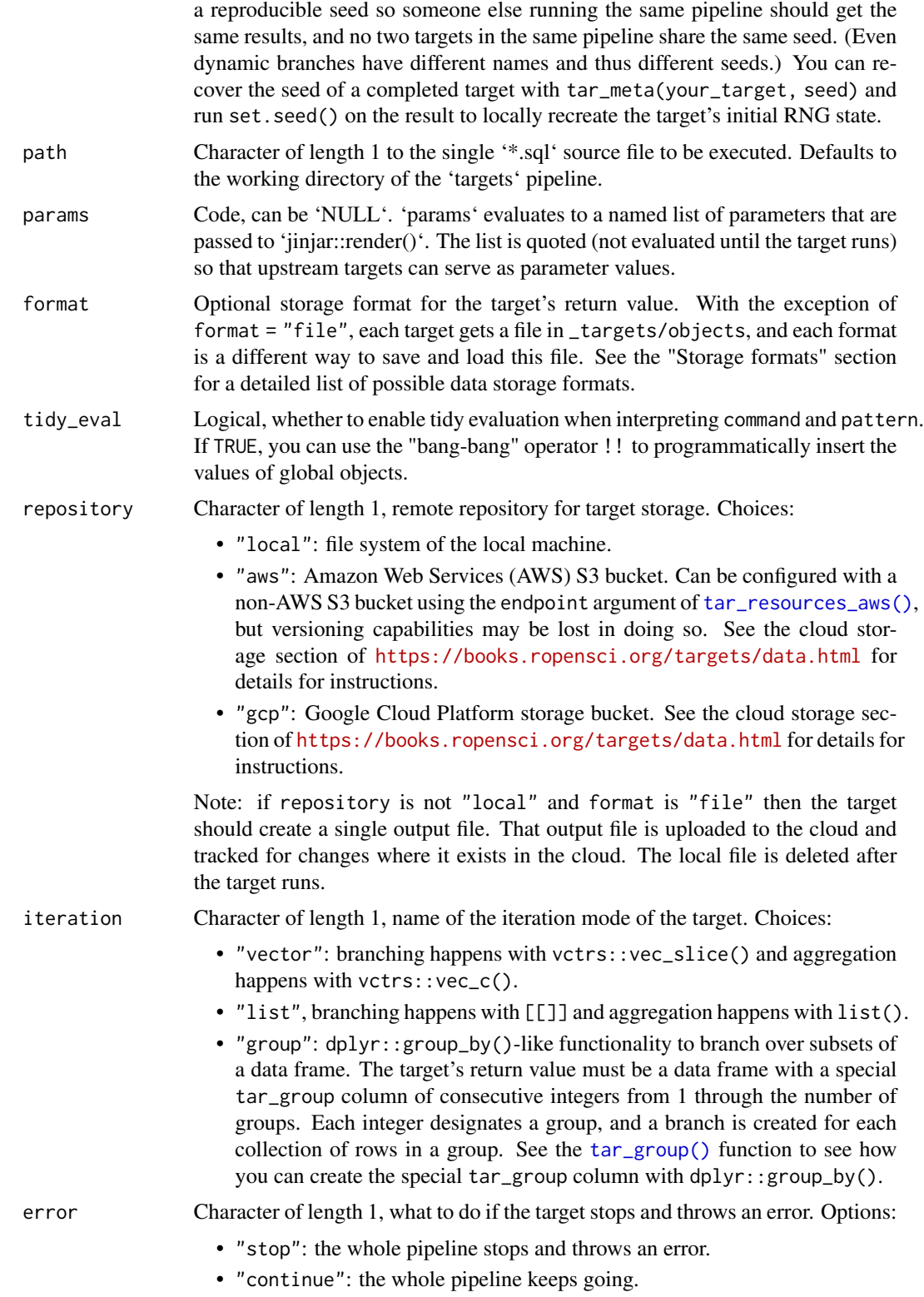

<span id="page-4-0"></span>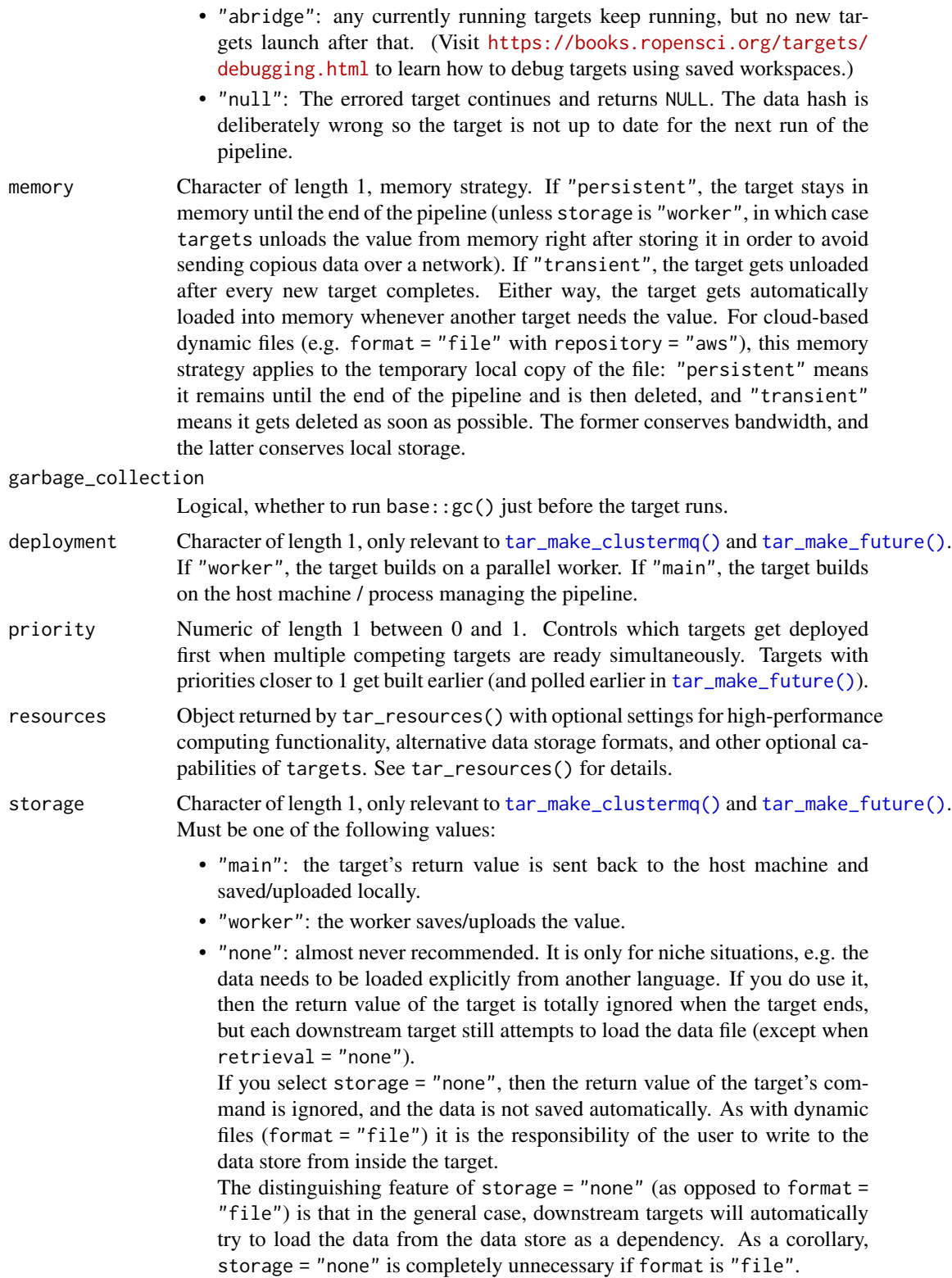

<span id="page-5-0"></span>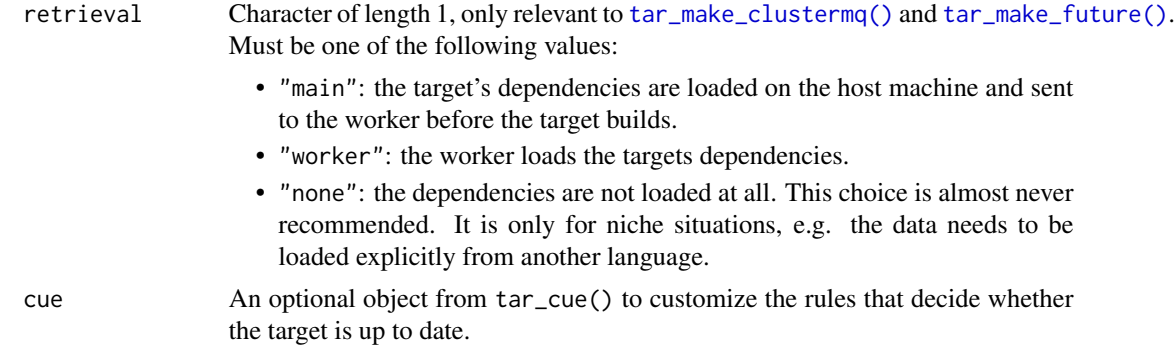

#### Details

'tar\_sql()' is an alternative to 'tar\_target()' for SQL queries that depend on upstream targets. The SQL source files ('\*.sql' files) should mention dependency targets with 'tar\_load()' within SQL comments ('-'). (Do not use 'tar load raw()' or 'tar read raw()' for this.) Then, 'tar sql()' defines a special kind of target. It 1. Finds all the 'tar\_load()'/'tar\_read()' dependencies in the query and inserts them into the target's command. This enforces the proper dependency relationships. (Do not use 'tar\_load\_raw()' or 'tar\_read\_raw()' for this.) 2. Sets 'format = "file"' (see 'tar\_target()') so 'targets' watches the files at the returned paths and reruns the query if those files change. 3. Creates another upstream target to watch the query file for changes '<target name> 'sqltargets\_option\_get("sqltargets.target\_file\_suffix")''.

#### Value

A data frame

#### Examples

```
targets::tar_dir({ # tar_dir() runs code from a temporary directory.
 # Unparameterized SQL query:
 lines \leq c(
   "-- !preview conn=DBI::dbConnect(RSQLite::SQLite())",
   "-- targets::tar_load(data1)",
   "-- targets::tar_load(data2)",
    "select 1 AS my_col",
    "''"\lambda# In tar_dir(), not part of the user's file space:
 writeLines(lines, "query.sql")
 # Include the query in a pipeline as follows.
 targets::tar_script({
   library(tarchetypes)
   library(sqltargets)
   list(
      tar_sql(query, path = "query.sql")
    )
 }, ask = FALSE)
})
```
<span id="page-6-0"></span>

#### Description

List the target dependencies of one or more SQL queries.

#### Usage

tar\_sql\_deps(path)

#### Arguments

path Character vector, path to one or more SQL queries.

#### Value

Character vector of the names of targets that are dependencies of the SQL query.

#### Examples

```
lines <- c(
  "-- !preview conn=DBI::dbConnect(RSQLite::SQLite())",
  "-- targets::tar_load(data1)",
  "-- targets::tar_read(data2)",
  "select 1 as my_col",
  "''")
query <- tempfile()
writeLines(lines, query)
tar_sql_deps(query)
```
tar\_sql\_raw *Target with a SQL query.*

#### Description

Shorthand to include a SQL query in a 'targets' pipeline.

#### Usage

```
tar_sql_raw(
 name,
 path = ".''.params = params,
 format = format,error = targets::tar_option_get("error"),
 memory = targets::tar_option_get("memory"),
 garbage_collection = targets::tar_option_get("garbage_collection"),
 deployment = "main",
 priority = targets::tar_option_get("priority"),
 resources = targets::tar_option_get("resources"),
 retrieval = targets::tar_option_get("retrieval"),
 cue = targets::tar_option_get("cue"),
 params_nm = NULL
```

```
\mathcal{L}
```
#### Arguments

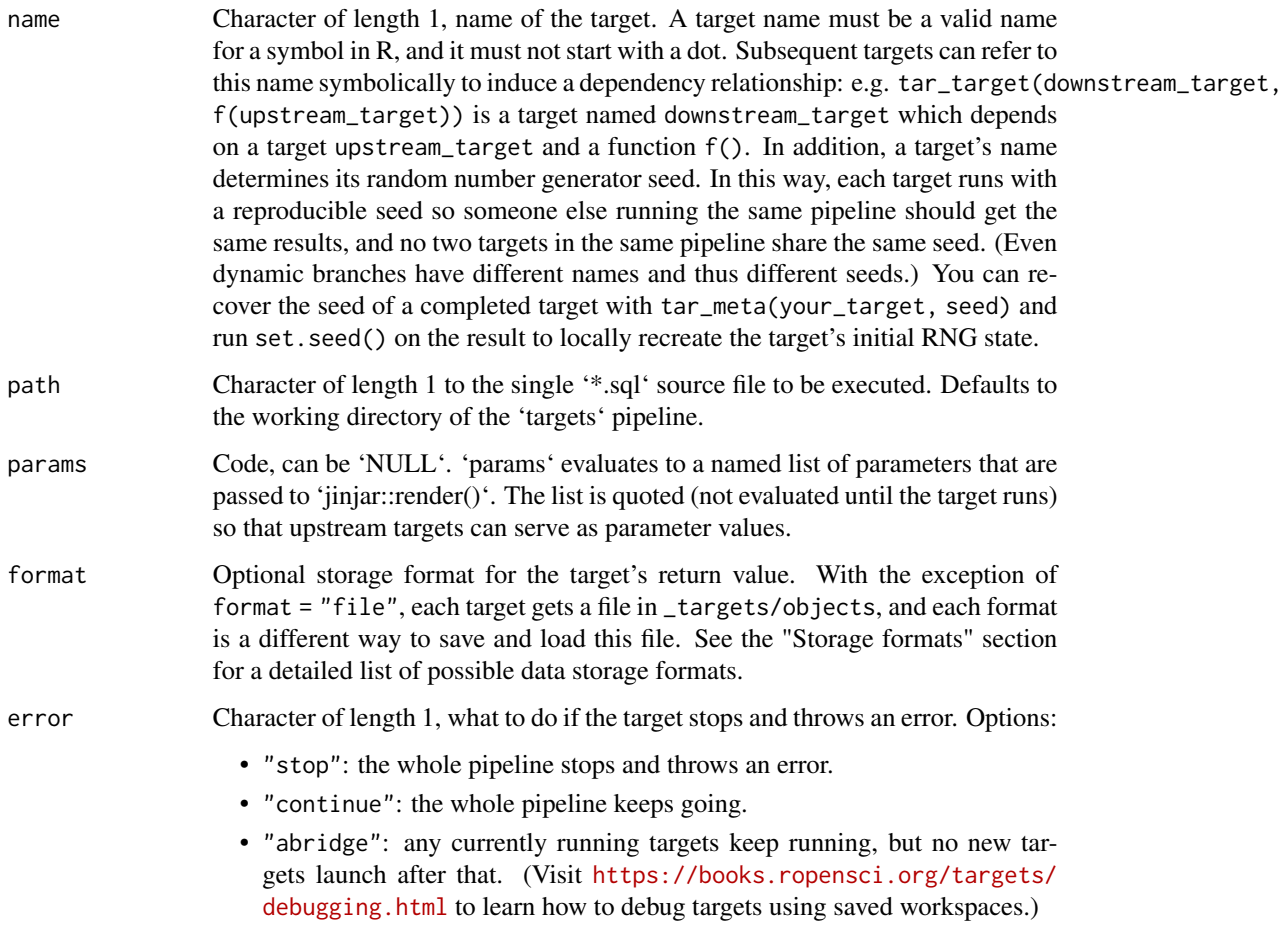

- "null": The errored target continues and returns NULL. The data hash is deliberately wrong so the target is not up to date for the next run of the pipeline.
- <span id="page-8-0"></span>memory Character of length 1, memory strategy. If "persistent", the target stays in memory until the end of the pipeline (unless storage is "worker", in which case targets unloads the value from memory right after storing it in order to avoid sending copious data over a network). If "transient", the target gets unloaded after every new target completes. Either way, the target gets automatically loaded into memory whenever another target needs the value. For cloud-based dynamic files (e.g. format = "file" with repository = "aws"), this memory strategy applies to the temporary local copy of the file: "persistent" means it remains until the end of the pipeline and is then deleted, and "transient" means it gets deleted as soon as possible. The former conserves bandwidth, and the latter conserves local storage.

#### garbage\_collection

Logical, whether to run base::gc() just before the target runs. deployment Character of length 1, only relevant to [tar\\_make\\_clustermq\(\)](#page-0-0) and [tar\\_make\\_future\(\)](#page-0-0). If "worker", the target builds on a parallel worker. If "main", the target builds on the host machine / process managing the pipeline. priority Numeric of length 1 between 0 and 1. Controls which targets get deployed first when multiple competing targets are ready simultaneously. Targets with priorities closer to 1 get built earlier (and polled earlier in [tar\\_make\\_future\(\)](#page-0-0)). resources Object returned by tar\_resources() with optional settings for high-performance computing functionality, alternative data storage formats, and other optional capabilities of targets. See tar\_resources() for details. retrieval Character of length 1, only relevant to [tar\\_make\\_clustermq\(\)](#page-0-0) and [tar\\_make\\_future\(\)](#page-0-0). Must be one of the following values: • "main": the target's dependencies are loaded on the host machine and sent to the worker before the target builds. • "worker": the worker loads the targets dependencies. • "none": the dependencies are not loaded at all. This choice is almost never recommended. It is only for niche situations, e.g. the data needs to be loaded explicitly from another language. cue An optional object from tar\_cue() to customize the rules that decide whether the target is up to date.

params\_nm Character of length 1, name of object passed to 'params'.

#### Details

'tar\_sql()' is an alternative to 'tar\_target()' for SQL queries that depend on upstream targets. The SQL source files ('\*.sql' files) should mention dependency targets with 'tar\_load()' within SQL comments  $'$ –'). (Do not use 'tar\_load\_raw()' or 'tar\_read\_raw()' for this.) Then, 'tar\_sql()' defines a special kind of target. It 1. Finds all the 'tar  $load()'$ 'tar read()' dependencies in the query and inserts them into the target's command. This enforces the proper dependency relationships. (Do not use 'tar\_load\_raw()' or 'tar\_read\_raw()' for this.) 2. Sets 'format = "file"' (see 'tar\_target()') so 'targets' watches the files at the returned paths and reruns the query if those files change. 3. Creates another upstream target to watch the query file for changes '<target name> 'sqltargets\_option\_get("sqltargets.target\_file\_suffix")''.

#### Value

A data frame

#### Examples

```
targets::tar_dir({ # tar_dir() runs code from a temporary directory.
  # Unparameterized SQL query:
  lines <- c(
    "-- !preview conn=DBI::dbConnect(RSQLite::SQLite())",
    "-- targets::tar_load(data1)",
    "-- targets::tar_load(data2)",
    "select 1 AS my_col",
    \boldsymbol{u} \boldsymbol{n}\mathcal{L}# In tar_dir(), not part of the user's file space:
  writeLines(lines, "query.sql")
  # Include the query in a pipeline as follows.
  targets::tar_script({
    library(tarchetypes)
    library(sqltargets)
    list(
      tar_sql(query, path = "query.sql")
    \lambda}, ask = FALSE)
})
```
# <span id="page-10-0"></span>Index

## ∗ SQL query utilities tar\_sql\_deps, [7](#page-6-0) sqltargets, [2](#page-1-0) sqltargets\_option\_get, [2](#page-1-0) sqltargets\_option\_set *(*sqltargets\_option\_get*)*, [2](#page-1-0)

tar\_group(), *[4](#page-3-0)* tar\_make\_clustermq(), *[5,](#page-4-0) [6](#page-5-0)*, *[9](#page-8-0)* tar\_make\_future(), *[5,](#page-4-0) [6](#page-5-0)*, *[9](#page-8-0)* tar\_resources\_aws(), *[4](#page-3-0)* tar\_sql, [3](#page-2-0) tar\_sql\_deps, [7](#page-6-0) tar\_sql\_raw, [7](#page-6-0)